**Додаток 1 до Наказу АТ «ТАСКОМБАНК» «Про затвердження Опису зарахування коштів на рахунках 2625, 2620» № 753 від «14» листопада 2016 року**

## **Опис зарахування та час доступності коштів на поточних рахунках 2625, 2620 відкритих у АТ "ТАСКОМБАНК"**

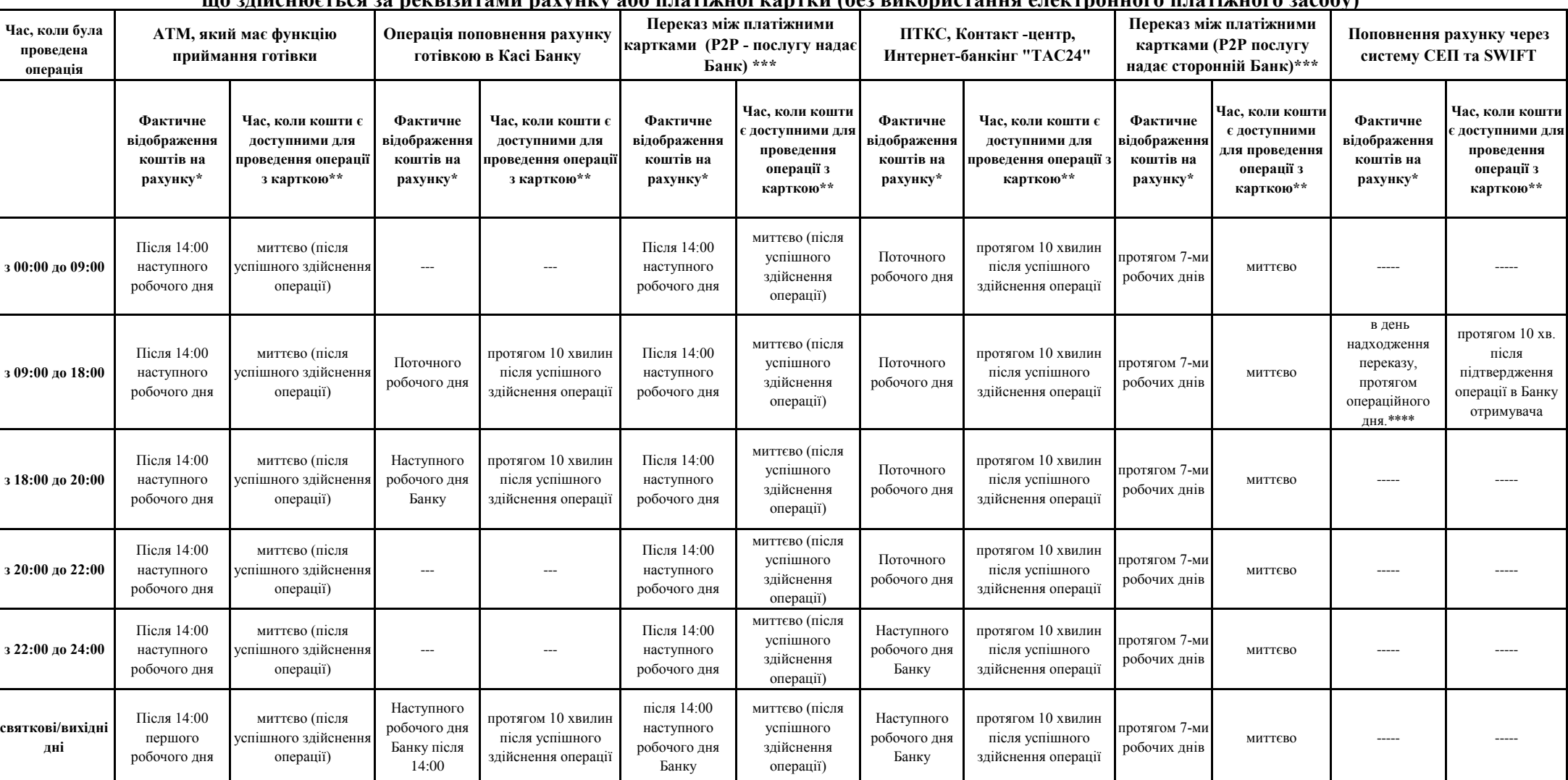

**що здійснюється за реквізитами рахунку або платіжної картки (без використання електронного платіжного засобу)**

\* - фактичне відображення коштів означає, що після відповідної бухгалтерської операції кошти відобразилися на рахунку Клієнта та сума відобразилася в балансі Банку.

\*\* - означае, що сума поповнення відображена в системі авторизації Банку і доступна клієнту для здійснення будь-яких операцій за допомогою електронного платіжного засобу, але на цьому етапі кошти ще не є фактично зарахован До моменту фактичного зарахування коштів на рахунок, та проведенні операцій за рахунком (зокрема засобами системи «ТАС24», переказ з рахунку на рахунок за зверненням до менеджера відділення) клієнт може знаходитись в неса овердрафті з подальшим нарахуванням відсотків на суму несанкціонованого овердрафту.

\*\*\* - при здійснені переказів Р2Р з платіжної картки на платіжну картку за номером картки (MasterCard MoneySend, Visa MoneyTransfer).

\*\*\*\* - відповідно до закону України про платіжні системи та переказ коштів в Україні, міжбанківський переказ виконується в строк до трьох операційних днів. Сума переказу зараховується Банком на рахунок отримувача в день на цього переказу, протягом операційного дня. У разі, якщо платіж потрапив на рахунок нез'ясованих сум, зарахування коштів здійснюється в продовж чотирьох днів на підставі отриманого повідомлення про уточнення реквізитів плат уточнення не отримано, кошти повертаються ініціатору

## **Опис зарахування та час доступності коштів на поточних рахунках 2625, 2620 що здійснюється з використанням платіжної картки**

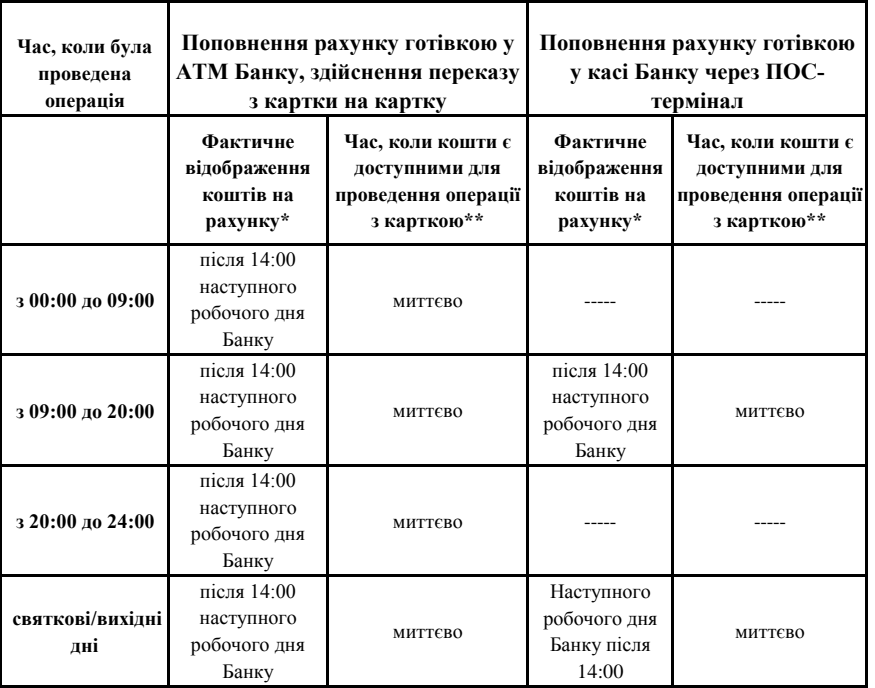

\* - фактичне відображення коштів означає, що після відповідної бухгалтерської операції кошти відобразилися на рахунку Клієнта та сума відобразилася в балансі Банку.

\*\* - означае, що сума поповнення відображена в системі авторизації Банку і доступна клієнту для здійснення будь-яких операцій за допомогою електронного платіжного засобу, але на цьому етапі кошти ще не є фактично зарахован До моменту фактичного зарахування коштів на рахунок, та проведенні операцій за рахунком (зокрема засобами системи «ТАС24», переказ з рахунку на рахунок за зверненням до менеджера відділення) клієнт може знаходитись в неса овердрафті з подальшим нарахуванням відсотків на суму несанкціонованого овердрафту.